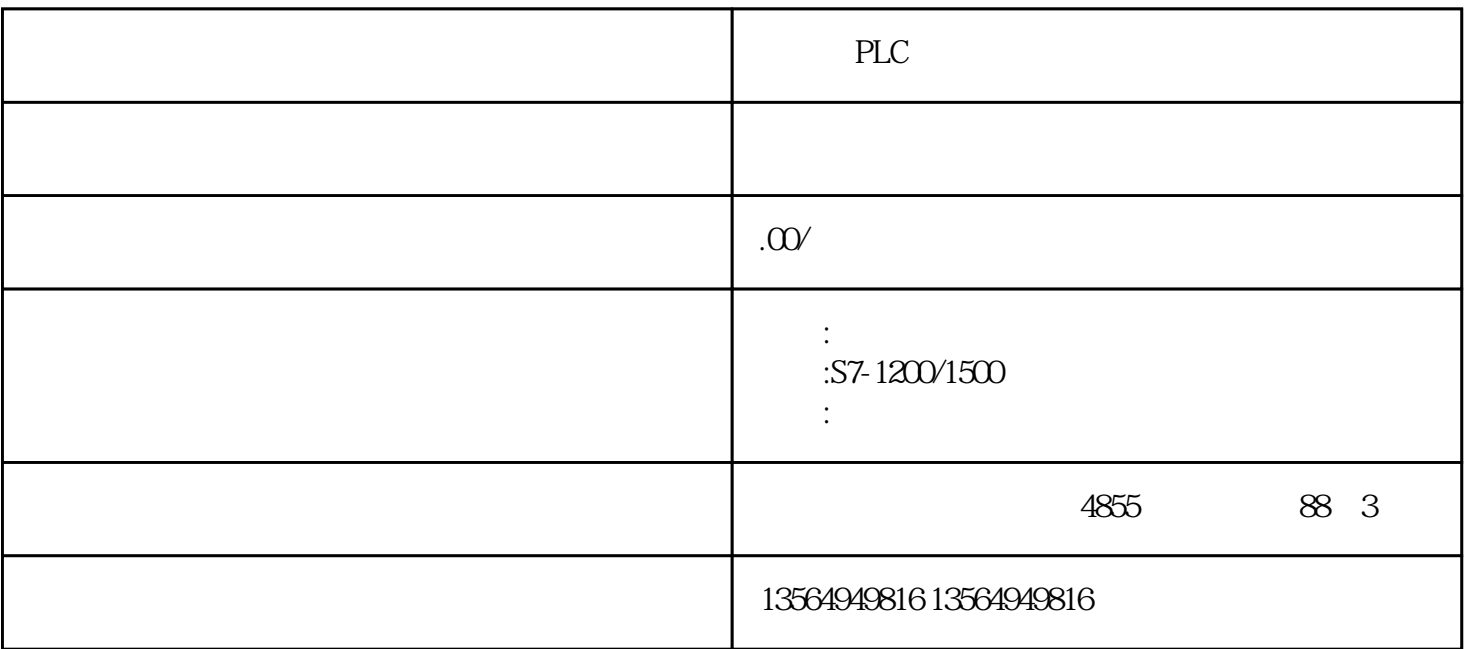

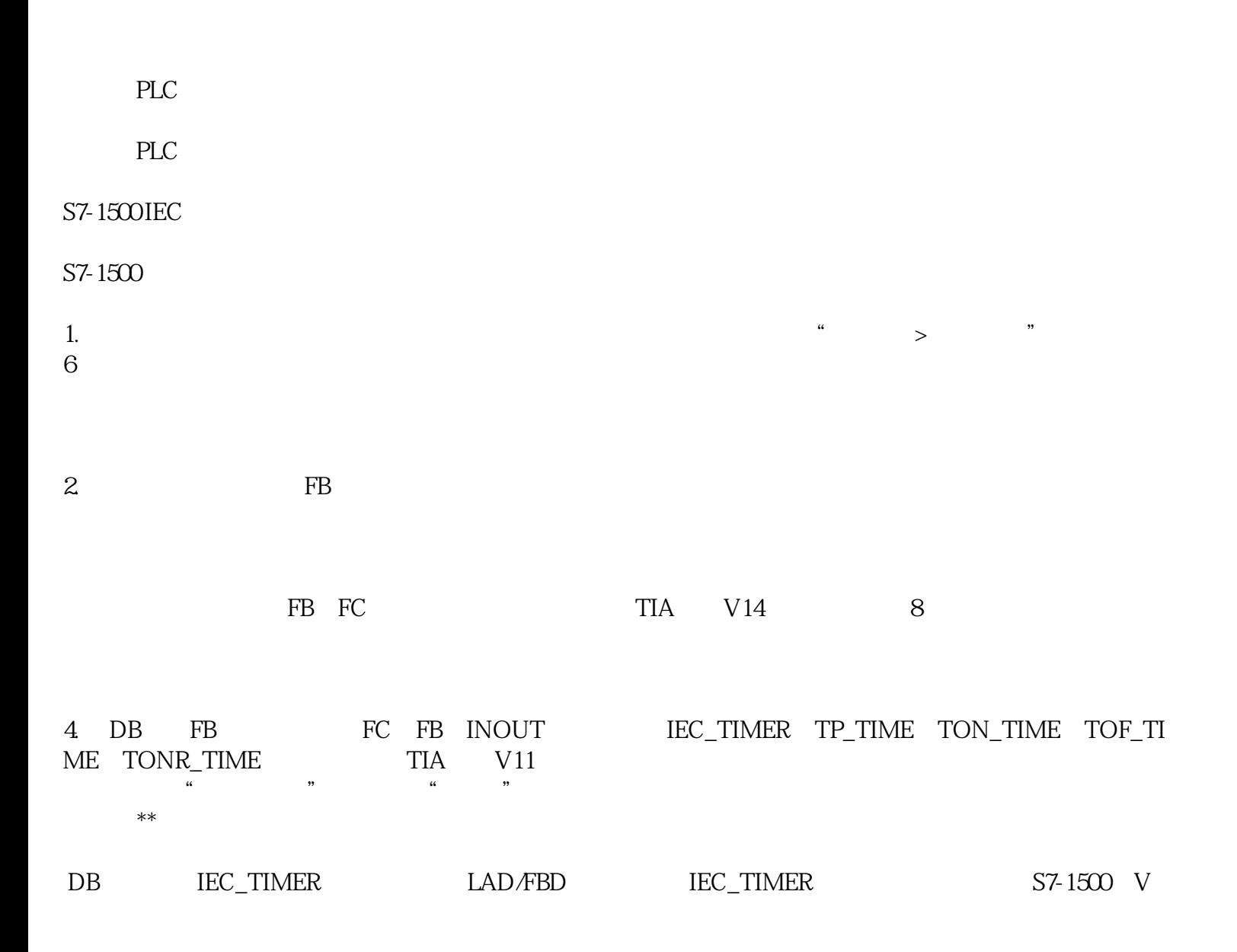

2.0版本开始支持。

 $\rm DB$ 

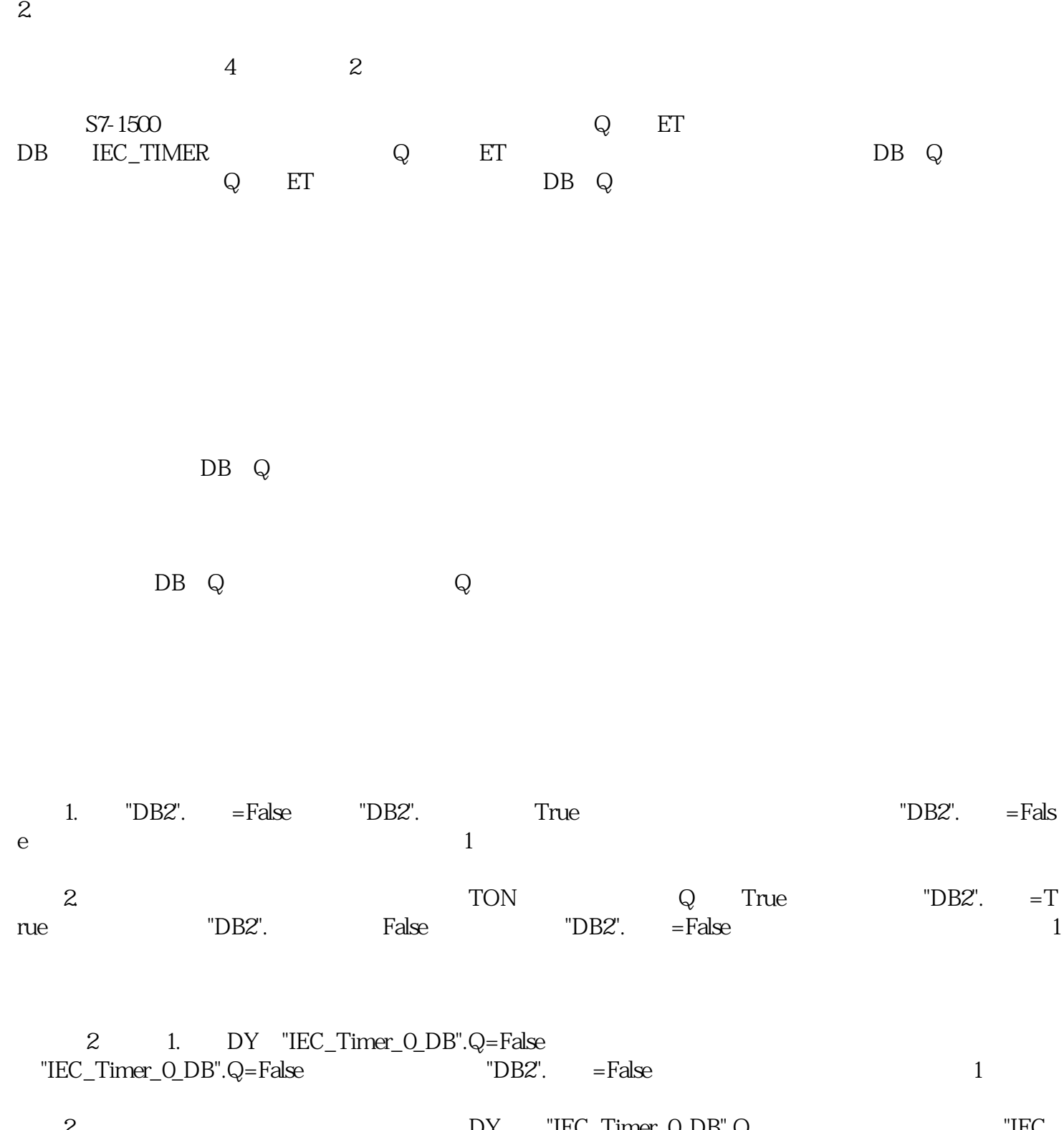

阶段2.当定时时间到发生在①所处的位置,在DY行的"IEC\_Timer\_0\_DB".Q处定时器更新,更新后,"IEC\_ Timer\_O\_DB".Q=True

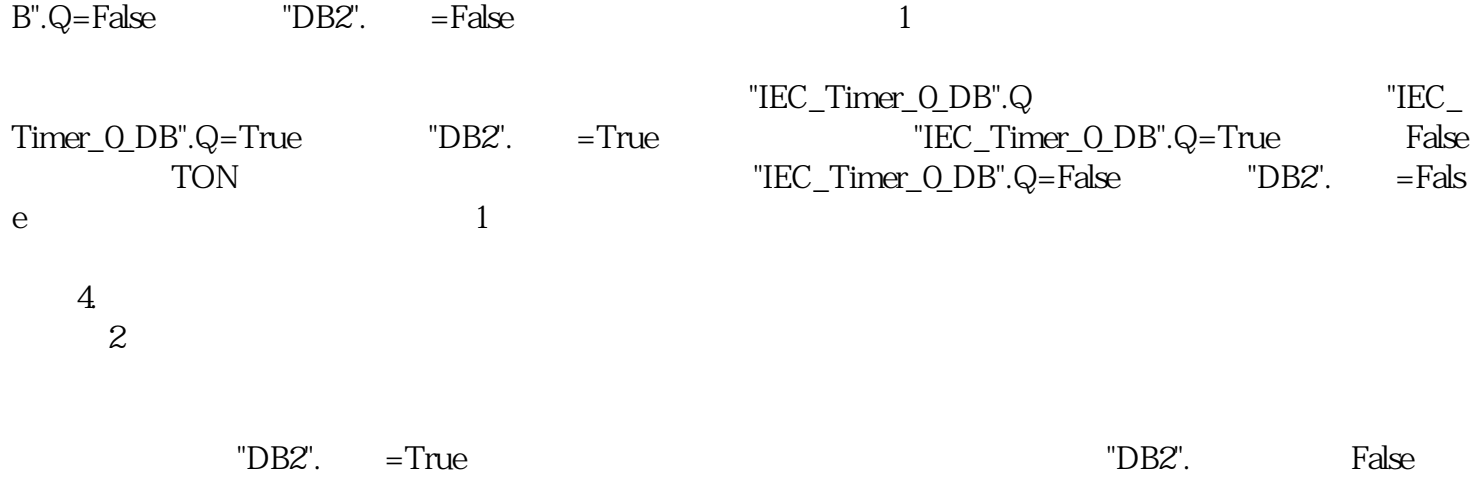